## **Student Daily Attendance Reporting**

|                                                                                                 |                                                                                                    | Learning Modality |            |          |  |  |  |
|-------------------------------------------------------------------------------------------------|----------------------------------------------------------------------------------------------------|-------------------|------------|----------|--|--|--|
|                                                                                                 |                                                                                                    | In-Person (IN)    | Remote (R) | Both (B) |  |  |  |
|                                                                                                 | Present (PRSNT)                                                                                                    | X                 | X          | X        |  |  |  |
| Attendance Codes                                                                                | Present In School (PRSNT-IN)                                                                                                    | X                 | X          | X        |  |  |  |
|                                                                                                 | Present Out of School (PRSNT-OUT)                                                                                                  | X                 | X          | X        |  |  |  |
|                                                                                                 | Tardy (T)                                                                                                    | X                 | X          | X        |  |  |  |
|                                                                                                 | Tardy In School (T-IN)                                                                                                    | Х                 | X          | Х        |  |  |  |
|                                                                                                 | Tardy Out of School (T-OUT)                                                                                                    | Х                 | Х          | Х        |  |  |  |
|                                                                                                 | Excused Absence (E)                                                                                                    |                   |            |          |  |  |  |
|                                                                                                 | Unexcused Absence (U)                                                                                                    |                   |            |          |  |  |  |
| Suspension Codes                                                                                | In-School Suspension (ISS)                                                                                                    |                   |            |          |  |  |  |
| Suspension codes                                                                                | Out-Of-School Suspension (OSS)                                                                                                    |                   |            |          |  |  |  |
| For each day a student is present, you will report one of these codes and one learning modality |                                                                                                    |                   |            |          |  |  |  |
| For each day a stude                                                                            | ach day a student is absent, you will report one of these codes. You will NOT report a learning modality                           |                   |            |          |  |  |  |
| For each day a stude                                                                            | For each day a student is suspended, you will report of these codes. You will also report an attendance code and learning modality |                   |            |          |  |  |  |

Example: Student A is OSS and attended tutoring for the day through In-Person instruction. There will be two records for Student A. One record will have the Out of School Suspension. The second record will have the attendance code and learning modality.

| View | Valid | 2020-12-21 | ::              | Suspended :: Suspended | 0013 :: . | oss   |
|------|-------|------------|-----------------|------------------------|-----------|-------|
| View | Valid | 2020-12-21 | IN :: In-Person | PRSNT :: PRSNT         | 0013 ::   | PRSNT |

## **Attendance: Present and Remote**

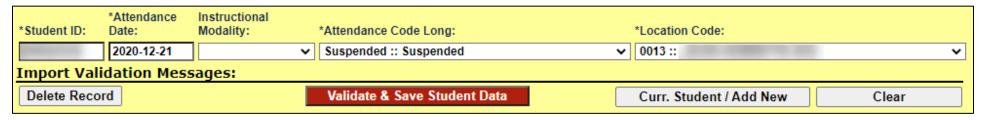

## **Suspension Code: OSS**

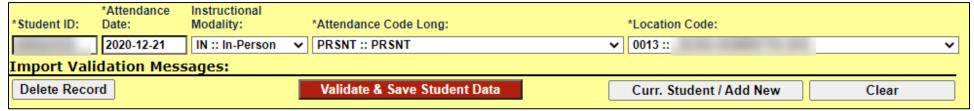